## FLIGHT LEVEL ENGINEERING

Surfaces Aircraft Design Software

| Features:                                                                                   | <b>Professional</b> | Homebuilder   | Student     |
|---------------------------------------------------------------------------------------------|---------------------|---------------|-------------|
| Number of Surfaces                                                                          | Unlim               | Unlim         | 12          |
| Number of panels per surface                                                                | X                   | (16 x 16) Max | (8 x 8) Max |
| Stability derivatives - static (CLa, Cma, Cnb, Clb etc.)                                    | X                   | X             | X           |
| Retrieve forces and moments in Body, Stability, or Wind Coordinate systems                  | X                   | X             | X           |
| Symbolic solver                                                                             | X                   | X             | X           |
| Update of all properties with geometry                                                      | X                   | X             | X           |
| Plots and simulates Phugoid                                                                 | X                   | X             | X           |
| Plots and simulates Short Period                                                            | X                   | X             | X           |
| Plots and simulates Spiral Stability                                                        | X                   | X             | X           |
| Plots and simulates Rolling Convergence                                                     | X                   | X             | X           |
| Plots and simulates Dutch Roll                                                              | X                   | X             | X           |
| Calculates and displays surface pressures                                                   | X                   | X             | X           |
| Calculates and displays Force and Moments                                                   | X                   | X             | X           |
| Calculates and displays Force and Moment Coefficents                                        | X                   | X             | X           |
| Calculates and displays Distributed Loads                                                   | X                   | X             | X           |
| Calculates and displays Section Lift Coefficients                                           | X                   | X             | X           |
| Calculates and displays Shear, Moment and Torsion diagrams directly on the model!           | X                   | X             | X           |
| Simple Wing Design Wizard                                                                   | X                   | X             | X           |
| Automatic Generation of Stability and Control Reports                                       | X                   | X             | X           |
| Automatic Generation of Load Reports                                                        | X                   | X             | X           |
| Determines Neutral Point in one click                                                       | X                   | X             | X           |
| Library of many common airfoils                                                             | X                   | X             | X           |
| Tutorial Videos                                                                             | X                   | X             | X           |
| Trims aircraft about Y-axis (pitch)                                                         | X                   | X             | X           |
| New - One Click Panel Creation                                                              | X                   | X             | X           |
| <b>New</b> - Node Linking - When model geometry changes, all linked points will also change | Х                   | Х             | X           |
| Stability derivatives - dynamic (p, q, r derivatives)                                       | X                   | X             |             |
| Virtual Wind Tunnel                                                                         | X                   | X             |             |
| Flow Visualization - Streamlines (3D)                                                       | X                   | X             |             |
| Determine shear and moments about any user defined coordinate system i.e. the wing          | Х                   | Х             |             |
| Creates movies of dynamic motion for insertion into presentations                           | X                   | X             |             |
| Calculates and displays Hinge Moments                                                       | X                   | X             |             |
| Easily compare your model to similar airplanes to gain a competitive edge                   | X                   | X             |             |
| Built in inertia modeler                                                                    | X                   | X             |             |

|                                                                                                    | */ |   |  |
|----------------------------------------------------------------------------------------------------|----|---|--|
| Imports airfoil geometry                                                                                                    | X  | X |  |
| Multiple VWT sweeps (alpha, beta, p, q, r, etc.)                                                                                                    | X  | X |  |
| Ability to view and hide various wing, tail and fuselage designs under one model.                                                                             | X  | X |  |
| Accepts equations for power effects                                                                                                    | X  | X |  |
| Trims aircraft about all three axes, for user selected altitude and speed or power settings, using incorporated flaps, slats, ailerons, elevators and rudders | Χ  | X |  |
| Trims aircraft about X- and Z-axis (roll and yaw)                                                                                                    | X  | X |  |
| Custom Airfoil Creation                                                                                                    | X  | X |  |
| Stability derivatives - control surface deflection derivatives                                                                                                | X  |   |  |
| Flow Visualization - Airflow vectors in the flow field (3D)                                                                                                   | X  |   |  |
| Exports airfoil geometry                                                                                                    | X  |   |  |
| Create lookup tables and export them to other programs or even fly your model by exporting tables to a flight simulator.                                      | Х  |   |  |
| Ground Effect Modeling                                                                                                    | X  |   |  |
| File Export (Plot3D)                                                                                                    | X  |   |  |
| File Import (.SRF, .UND, .DXF, .SHP)                                                                                                    | X  |   |  |

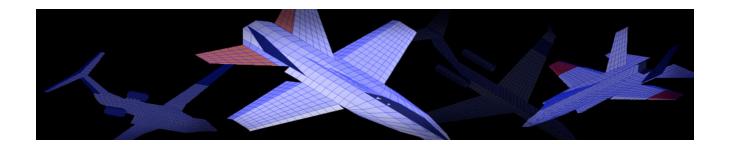